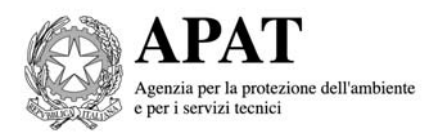

# I PIANI REGIONALI DI RISANAMENTO DELLA QUALITA' DELL'ARIA

La banca dati APAT **PRQA\_Misure**

#### **Informazioni legali**

L'Agenzia per la protezione dell'ambiente e per i servizi tecnici o le persone che agiscono per conto dell'Agenzia stessa non sono responsabili per l'uso che può essere fatto delle informazioni contenute in questo rapporto.

**APAT** – Agenzia per la protezione dell'ambiente e per i servizi tecnici Via Vitaliano Brancati, 48 – 00144 Roma www.apat.gov.it Dipartimento Stato dell'Ambiente e Metrologia Ambientale Servizio Monitoraggio e Prevenzione degli impatti sull'atmosfera Settore Piani di risanamento e Impatti

© APAT, Miscellanea/2008 ISBN **978-88-448-0327-8**

Riproduzione autorizzata citando la fonte

Autori: *Patrizia Bonanni Mariacarmela Cusano Cristina Sarti*  Errori ed omissioni sono di esclusiva responsabilità degli autori

## **SOMMARIO**

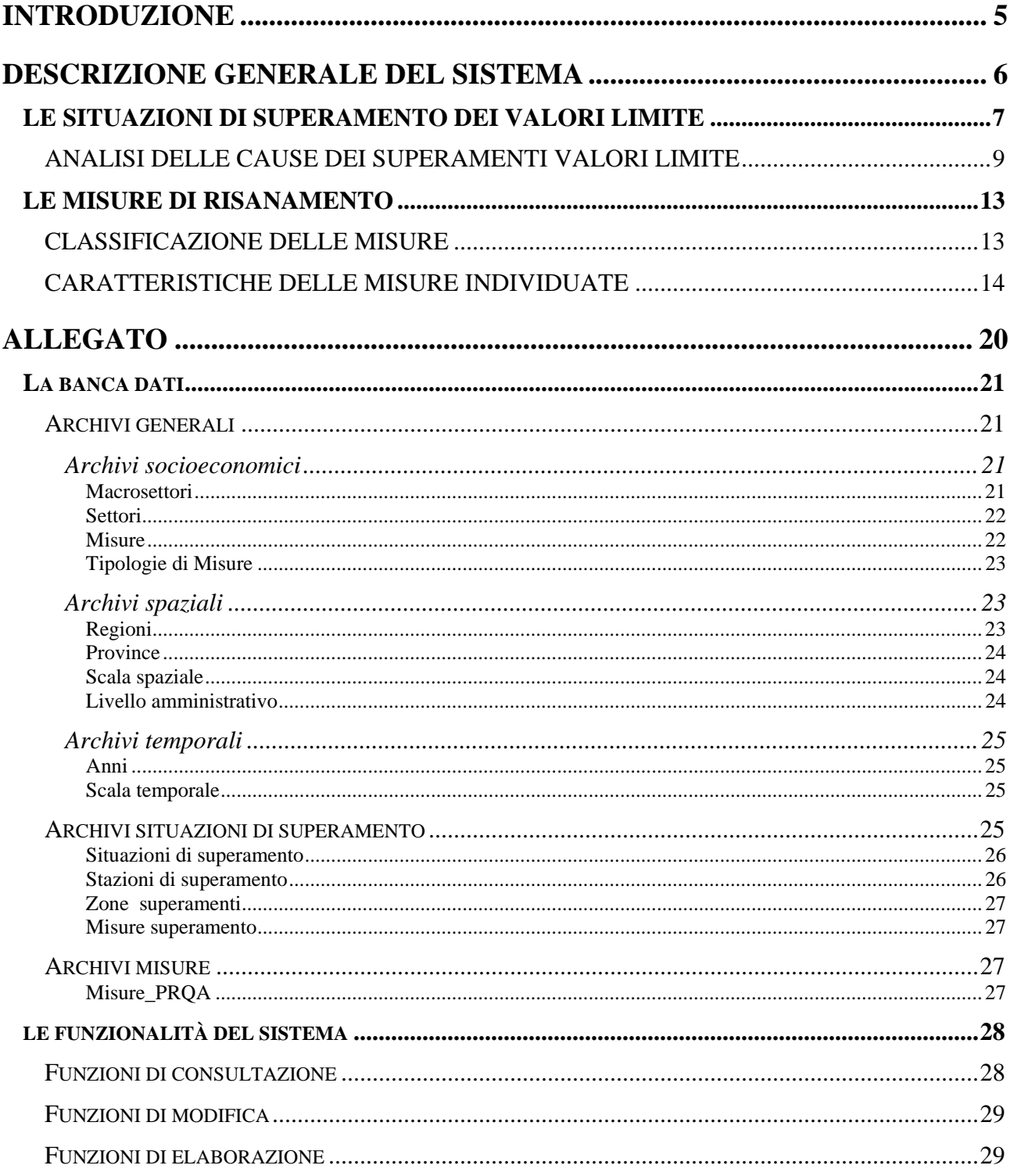

### <span id="page-4-0"></span>**INTRODUZIONE**

 $\overline{a}$ 

Le direttive comunitarie in materia di qualità dell'aria (Direttiva Quadro [1](#page-4-1)996/62/CE1<sup>1</sup>, Direttive "figlie" 1999/30/CE2 e 2000/69/CE3, Direttiva 2002/3/CE4, Direttiva 2004/107/CE5 ) ed i relativi recepimenti nella normativa italiana (D.Lgs. 351/19996, D.M. 60/20027, D.Lgs. 183/20048) impongono il rispetto di valori limite sulle concentrazioni in atmosfera degli inquinanti normati. Secondo quanto definito nel D.Lgs. 351/1999, nelle zone e negli agglomerati in cui il livello uno o di più inquinanti supera i valori limite<sup>[2](#page-4-2)</sup>, le regioni devono predisporre un piano di risanamento della qualità dell'aria affinché vengano raggiunti i valori limite entro i termini previsti dalla normativa vigente.

Secondo quanto contenuto nel D.Lgs. 351/1999 (art. 12, comma 3) le regioni e le province autonome devono inoltre trasmettere per il tramite APAT, al Ministero della Salute (MINSAL) e al Ministero dell'Ambiente e della Tutela del territorio e del mare (MATTM) le informazioni sui piani o programmi previsti dalla direttiva 96/62/CE del Consiglio; il MATTM a sua volta, trasmette i piani e i programmi di risanamento alla Commissione Europea entro due anni dalla fine di ciascun anno in cui si è registrato il superamento del valore limite.

Se da un lato i piani e i programmi sono elaborati tenendo conto delle specifiche esigenze amministrative di ciascuno Stato membro, dall'altro è opportuno armonizzare le informazioni trasmesse alla Commissione Europea; allo scopo di semplificare le informazioni contenute nei piani e programmi, con la Decisione 2004/224/CE la Commissione Europea ha stabilito il formato per la trasmissione, da parte degli stati membri, di tali informazioni, predisponendo un questionario riassuntivo (d'ora in poi indicato come questionario sui piani e programmi di risanamento o "questionario PPs") che ne riporta in sintesi i contenuti.

Il sistema informativo "**PRQA\_Misure**", creato in APAT all'interno del settore Piani di Risanamento, cui è demandata la gestione degli adempimenti previsti dalla normativa su queste tematiche, nasce dall'esigenza di gestire, in maniera facile e veloce, le informazioni contenute nei questionari PPs.

Tale sistema costituisce dunque un archivio delle informazioni, trasmesse ogni anno alla Commissione Europea, che comprendono le situazioni di superamento dei valori limite imposti dalla normativa vigente, le fonti emissive che le hanno determinate, le stazioni e le zone in cui sono stati registrati e le misure individuate per il miglioramento della qualità dell'aria.

<span id="page-4-1"></span><sup>1</sup> Direttiva 1996/62/CE del Consiglio del 27 settembre 1996 in materia di valutazione e di gestione della qualità dell'aria ambiente - Gazzetta ufficiale L 296 del 21/11/1996 2

<span id="page-4-2"></span>per valore limite in questo rapporto si intende così come previsto dal D.Lgs. 351/1999 (art. 12, comma 3): valore limite di concentrazione di inquinante aumentato del margine di tolleranza

## <span id="page-5-0"></span>**DESCRIZIONE GENERALE DEL SISTEMA**

Secondo quanto definito dall'art. 12 del D.Lgs. 351/99, entro diciotto mesi dalla fine dell'anno durante il quale è stato registrato il superamento del valore limite più il margine di tolleranza (nel seguito indicato come VL + MDT), le regioni e le province autonome devono inviare, per il tramite APAT, al Ministero della Salute e al Ministero dell'Ambiente e della Tutela del territorio e del mare, il questionario sui piani e programmi di risanamento.

Il Sistema Informativo PRQA\_Misure è un database preposto alla gestione delle informazioni contenute nei questionari PPs inviati annualmente da ogni regione.

La banca dati è strutturata conformemente ai criteri stabiliti dalla Decisione 2004/224/CE secondo la quale, ogni regione in cui si sono verificate situazioni di superamento per uno o più inquinanti, deve dichiarare nei moduli del questionario PPs le informazioni relative a:

- 1. dati generali sul piano o sul programma di risanamento della qualità dell'aria (modulo 1);
- 2. le situazioni di superamento dei valori limite (modulo 2):
- 3. le cause dei superamenti dei valori limite nell'anno di riferimento (modulo 3);
- 4. livello di riferimento o normale (modulo 4);
- 5. misure supplementari rispetto a quelle già previste dalla normativa in vigore (modulo 5 e 7);
- 6. eventuali misure non ancora adottate e misure a lungo termine (modulo 6).

Il caricamento nel database di tali informazioni consente un'analisi, sia su scala nazionale che regionale, dei superamenti registrati, dei fattori che li hanno generati e delle misure definite per il raggiungimento dei valori limite.

Nella [Tabella 1](#page-5-1) è riportato il quadro d'insieme della trasmissione dei suddetti questionari dal 2001 al 2005.

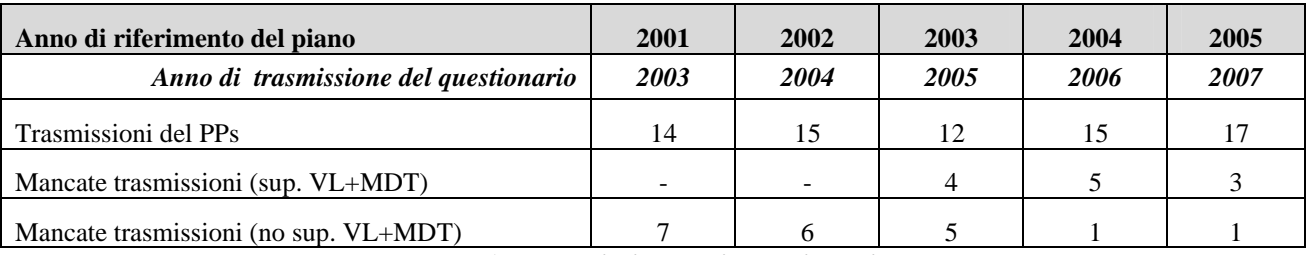

<span id="page-5-1"></span>**Tabella 1: Trasmissione dei questionari PPs** 

### <span id="page-6-0"></span>**LE SITUAZIONI DI SUPERAMENTO DEI VALORI LIMITE**

Secondo quanto richiesto dalla Decisione 2004/224/CE in merito alle modalità di invio delle informazioni sui Piani di Risanamento e di Tutela della Qualità dell'aria, nel modulo 2 le Regioni devono identificare e codificare (con un codice univocamente definito dallo stato membro) le situazioni di superamento che si verificano sul territorio.

Per ogni situazione di superamento le informazioni caricate all'interno della banca dati sono:

- Numero di codice della situazione di superamento (codice alfanumerico univoco all'interno dello Stato membro);
- L'inquinante interessato;
- Il codice della zona in cui si è verificato il superamento;
- Il valore limite per il quale è stato superato il parametro  $VL + MDT$  (h: media oraria, d: media giornaliera, a: media annuale);
- Codice delle stazioni in cui è stato osservato il superamento (se il superamento è stato riscontrato mediante misurazione);
- Classificazione della stazioni<sup>[3](#page-6-1)</sup>;
- Stima della superficie (espressa in  $km<sup>2</sup>$ ) in cui il livello ha superato il valore limite nell'anno di riferimento;
- Stima della popolazione totale esposta ad un livello superiore al valore limite nell'anno di riferimento.

Dall'analisi delle informazioni contenute nel modulo 2 e mediante l'associazione univoca tra il codice delle situazioni di superamento e il codice associato ad ogni misura (vedi par. *[Misure\\_PRQA](#page-26-1)*) è possibile, per ogni zona in cui si è superato il valor limite, identificare i provvedimenti in atto o fase di attuazione definiti da ogni amministrazione regionale.

A carattere esemplificativo si mostra nella tabella seguente, l'elenco dei provvedimenti attuati nella provincia di Bolzano nelle zone in cui, nell'anno 2005, si sono registrati superamenti e alcune informazioni ad essi associate (calendario di attuazione e fondi stanziati).

- <span id="page-6-1"></span>UI: urbana industriale
- UB: urbana di background

 3 UT: urbana da traffico

ST: suburbana da traffico

SI: suburbana industriale

SB: suburbana di background

RT: rurale da traffico

RI: rurale industriale

RB: rurale di background

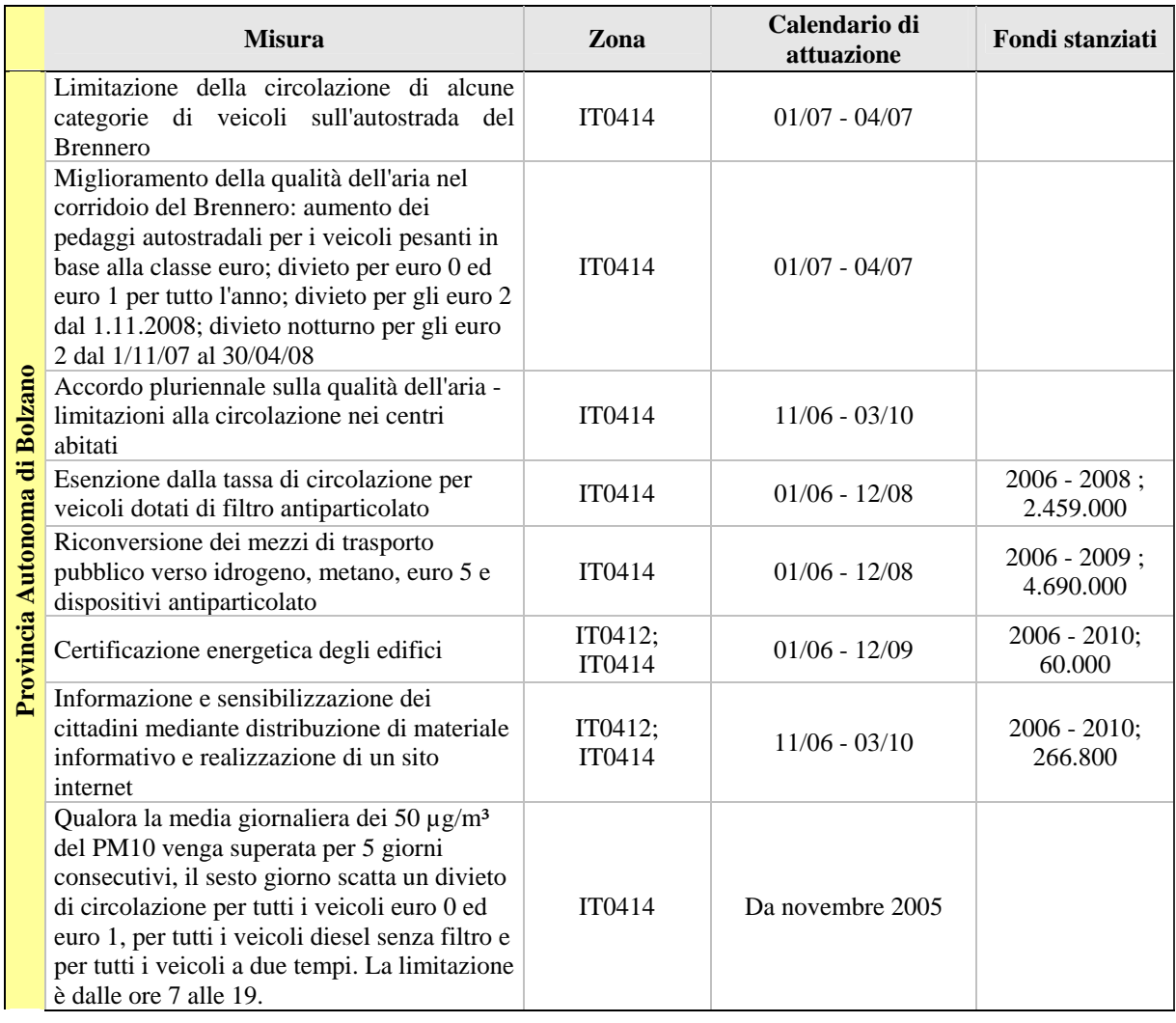

Dall'analisi dei dati caricati è inoltre possibile individuare, per ciascun anno di riferimento, sia su scala regionale [\(Figura 1\)](#page-8-1) che nazionale [\(Figura 2\)](#page-8-2), le tipologie di stazioni ([Tabella 2\)](#page-7-0) in cui si sono registrate le situazioni di superamento.

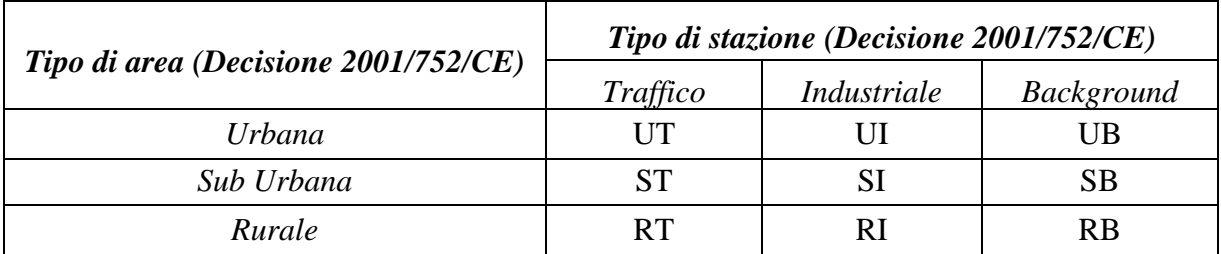

<span id="page-7-0"></span>**Tabella 2: Classificazione delle stazioni di monitoraggio** 

<span id="page-8-1"></span><span id="page-8-0"></span>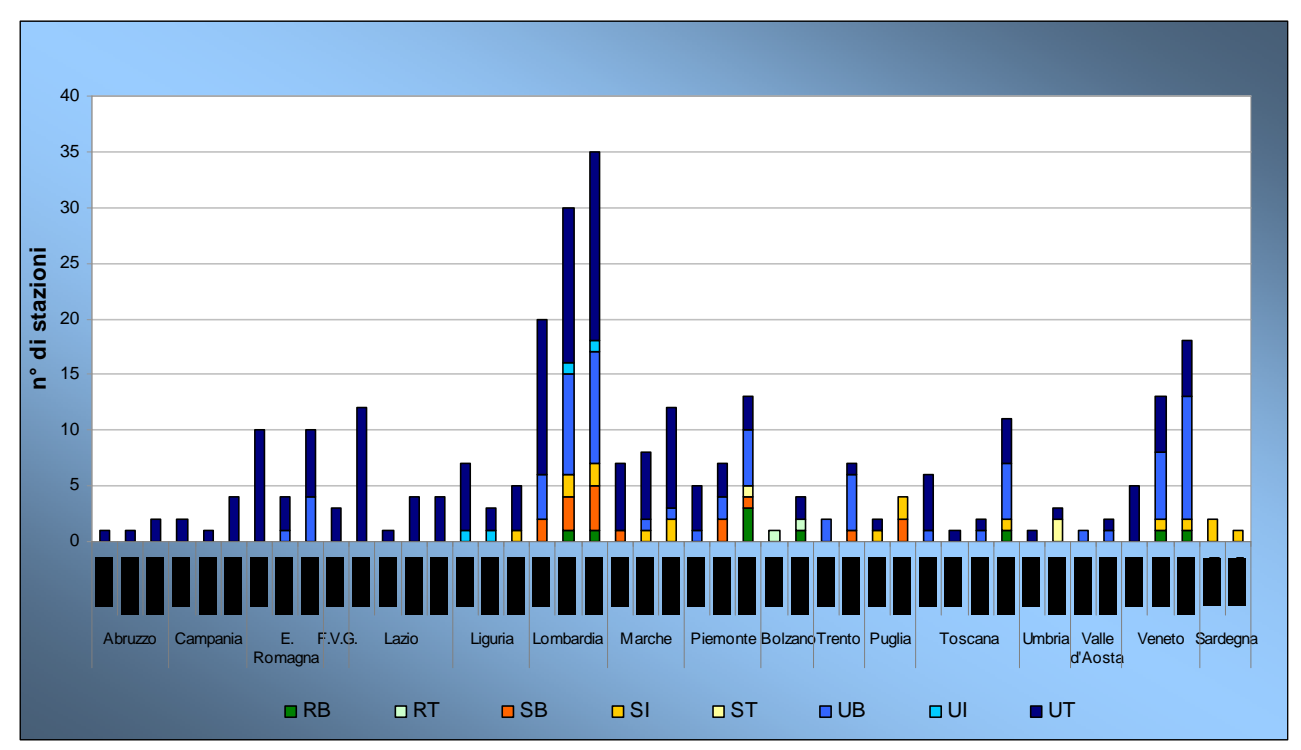

**Figura 1: Tipologie di stazioni in cui si sono registrati i superamenti del VL + MDT su scala regionale (2005)** 

<span id="page-8-2"></span>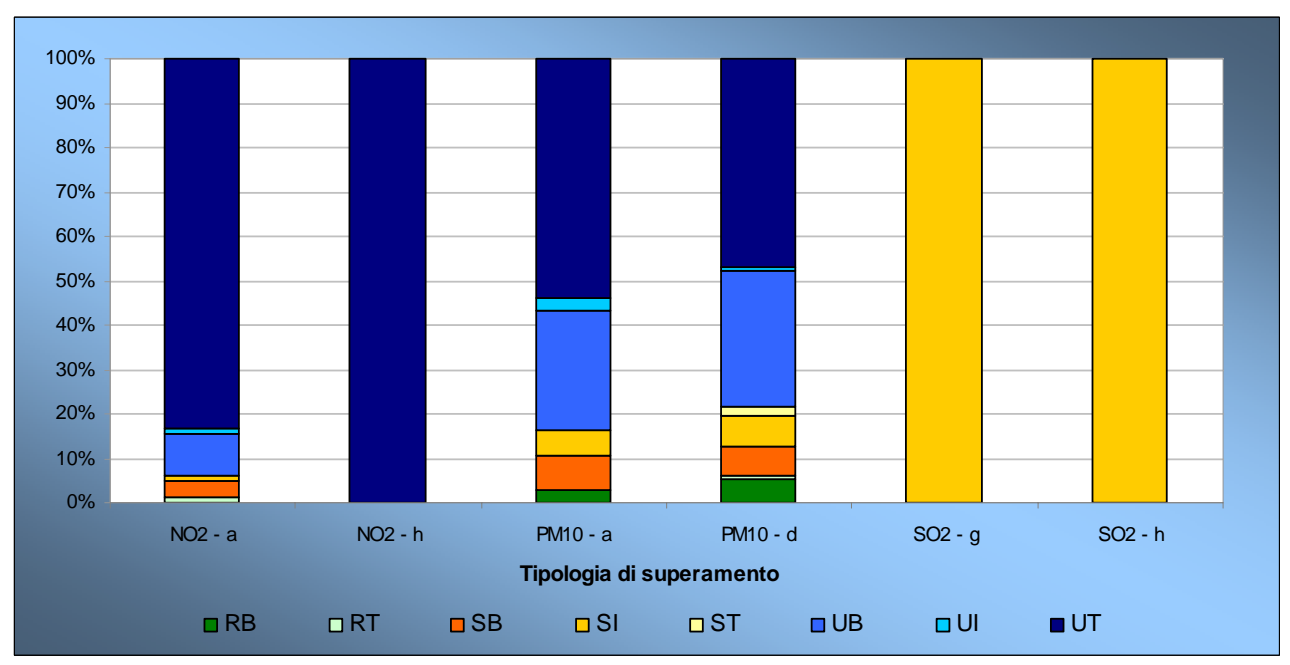

**Figura 2: Tipologie di stazioni in cui si sono registrati i superamenti del VL + MDT sul territorio nazionale (2005)** 

#### **ANALISI DELLE CAUSE DEI SUPERAMENTI VALORI LIMITE**

Secondo quanto richiesto dalla Decisione 2004/224/CE, nel modulo 3 le Regioni devono identificare le cause di superamento del valore limite dello specifico inquinante nell'anno di riferimento.

Per ogni situazione di superamento le informazioni caricate all'interno della banca dati sono:

- Numero di codice della situazione di superamento;
- Contributo delle fonti locali al superamento del valore limite; le sorgenti che possono contribuire al superamento sono:
	- trasporti;
	- industria, compresa la produzione di calore e elettricità;
	- agricoltura;
	- fonti domestiche e attività commerciali;
	- fonti naturali;
	- altre fonti (tutte quelle che non ricadono nelle precedenti).

La valutazione del contributo delle fonti locali è espresso con un numero progressivo da 1 a 5: 1 per le fonti che contribuiscono in maniera più elevata, 2 per le fonti il cui contributo è secondo in ordine di importanza, ecc.. Le fonti che non contribuiscono in maniera significativa sono indicate nel DB con valore nullo.

Nei grafici seguenti, a carattere esemplificativo, si riporta l'analisi delle cause di superamento relative all'anno 2005.

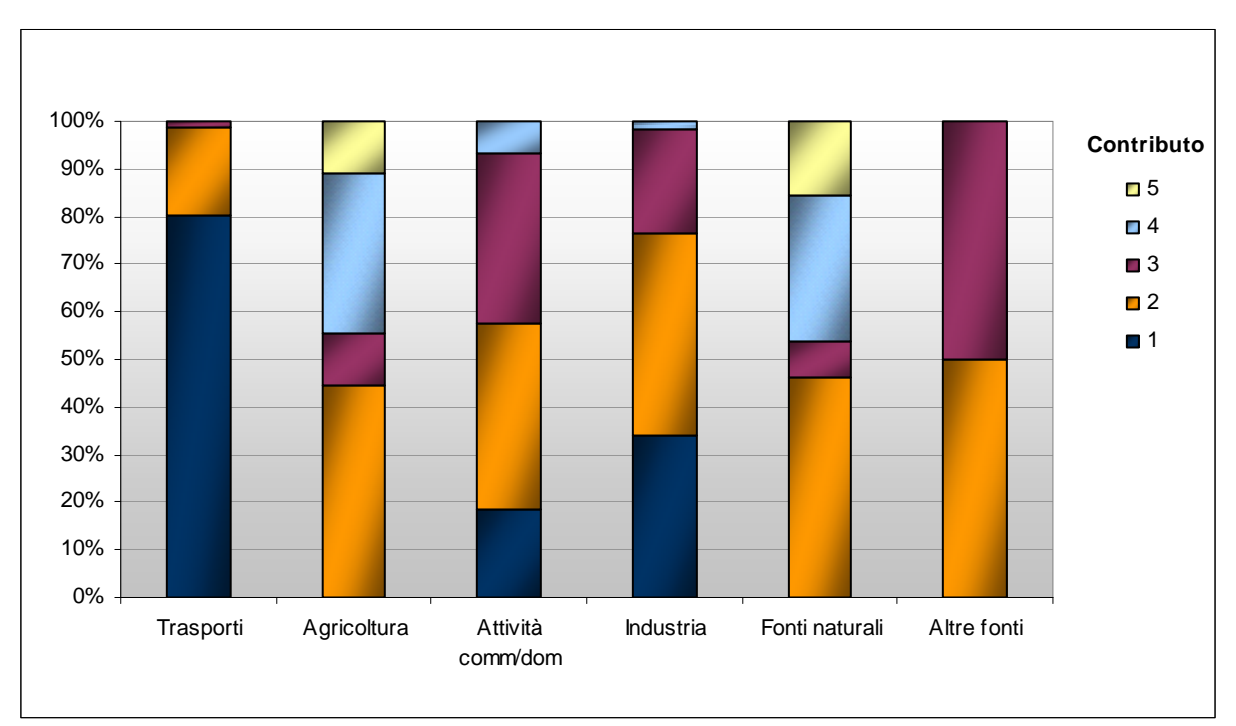

**Figura 3: Contributi delle fonti emissive al superamento dei VL + MDT** 

Mettendo in relazione le situazioni di superamento dei singoli inquinanti, vedi Figura 4, con le sorgenti emissive considerate le più responsabili (classificate con contributo 1), il settore Trasporti è indicato come fonte principale d'inquinamento nella gran parte delle situazioni di superamento rilevate (nel 2005 in 39 situazioni di superamento per il PM10, in 21 per l'NO2), seguito dal settore Industria (con 9 situazioni di superamento per il PM10 e 8 per l'NO2).

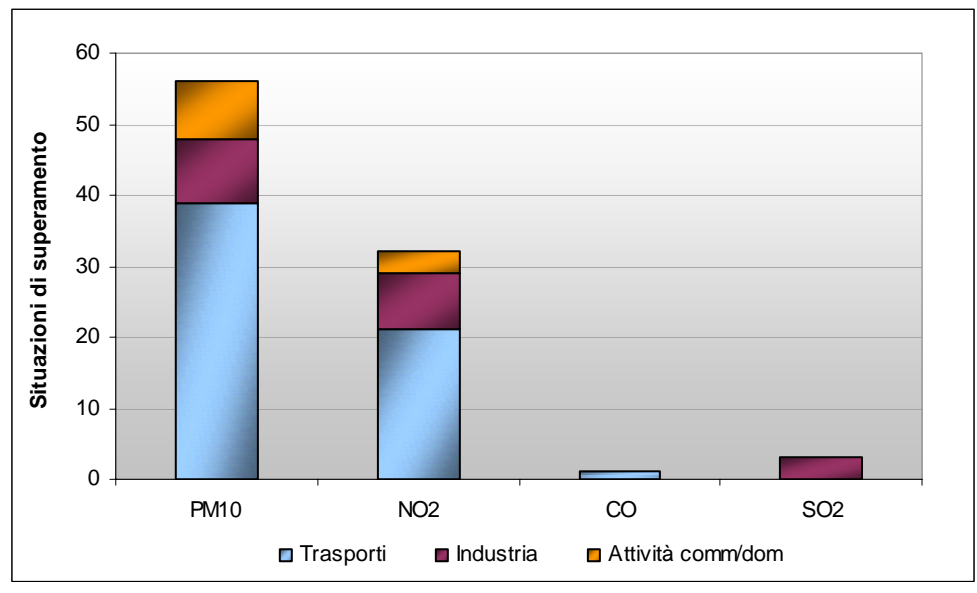

**Figura 4: Contributi delle fonti emissive al superamento dei VL + MDT per inquinante** 

In [Figura 5:](#page-10-0) la stessa informazione viene riportata per le diverse tipologie di superamento (annuale, giornaliera ed oraria) per ciascun inquinante.

<span id="page-10-0"></span>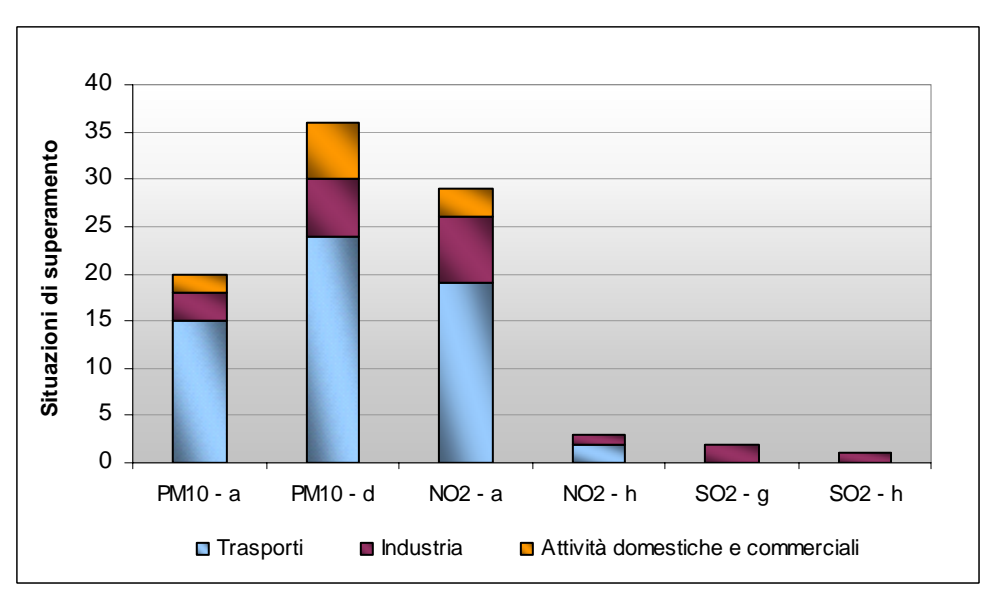

**Figura 5: Contributi delle fonti emissive ai superamenti dei VL + MDT per inquinante** 

Mediante il supporto di un adeguato sistema informativo cartografico (es. ArcView) si possono quindi generare delle mappe come quelle riportate in Figura 6 cui si mostra il contributo delle sorgenti locali ai superamenti dei valori limite su scala regionale.

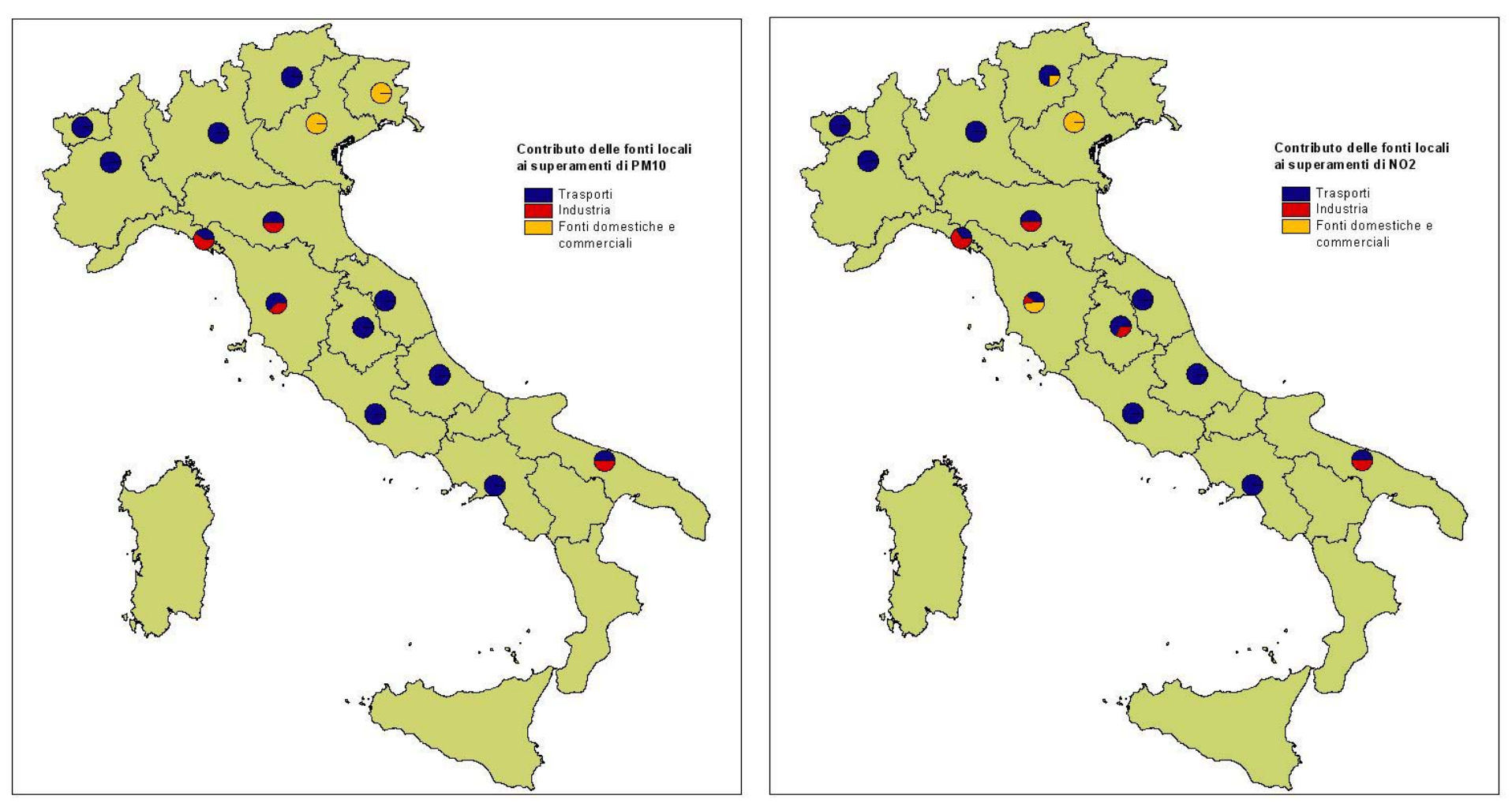

**Figura 6: Contributo delle fonti locali ai superamenti di PM**10 **ed NO**2 **su scala regionale** 

### <span id="page-12-0"></span>**LE MISURE DI RISANAMENTO**

Le informazioni sulle misure di risanamento supplementari rispetto a quelle previste dalla normativa, adottate da regioni e province autonome in ottemperanza a quanto previsto dal D.Lgs. 351/99, sono riportate nel questionario PPs nei seguenti moduli:

- modulo 5: "Descrizione delle misure supplementari rispetto a quelle già previste dalla normativa vigente", in cui sono indicate informazioni quali il calendario d'attuazione, i costi stimati, i fondi stanziati, ecc.;
- modulo 6: "Eventuali misure non ancora adottate e misure a lungo termine";
- modulo 7: "Sintesi delle misure", che descrive sinteticamente il singolo provvedimento adottato.

#### **CLASSIFICAZIONE DELLE MISURE**

La varietà delle tipologie di provvedimenti dichiarati nei questionari PPs ha reso necessaria una codifica che ne permettesse una classificazione univoca.

Poiché le attività responsabili delle emissioni in atmosfera possono essere molteplici e di varia natura, le misure per il contenimento di tali emissioni differiscono tra loro in primo luogo per la tipologia di sorgente sulla quale verranno ad incidere.

La classificazione adottata si basa sulla ripartizione dei provvedimenti in una struttura che comprende 5 macrosettori, 16 settori e 26 misure.

Nelle tabelle seguenti si riporta la classificazione completa utilizzata per la caratterizzazione delle misure nella banca dati.

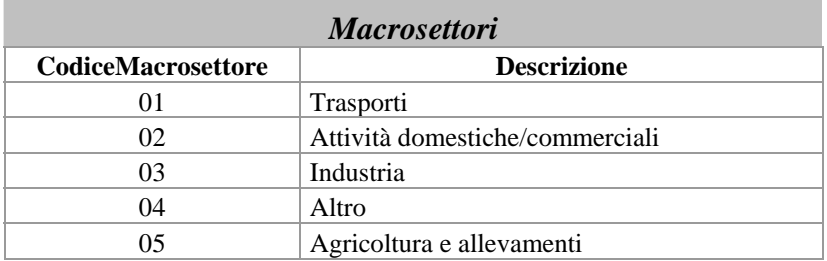

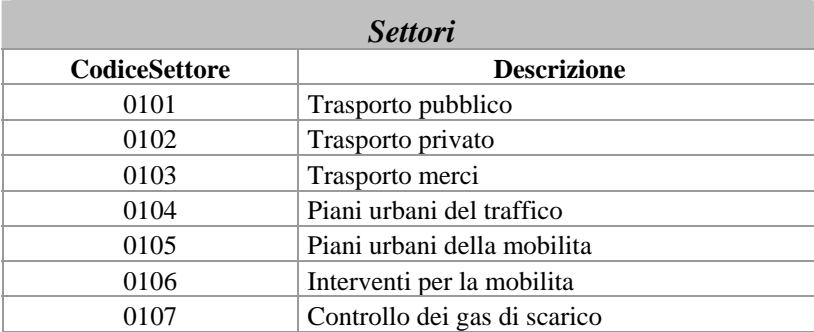

<span id="page-13-0"></span>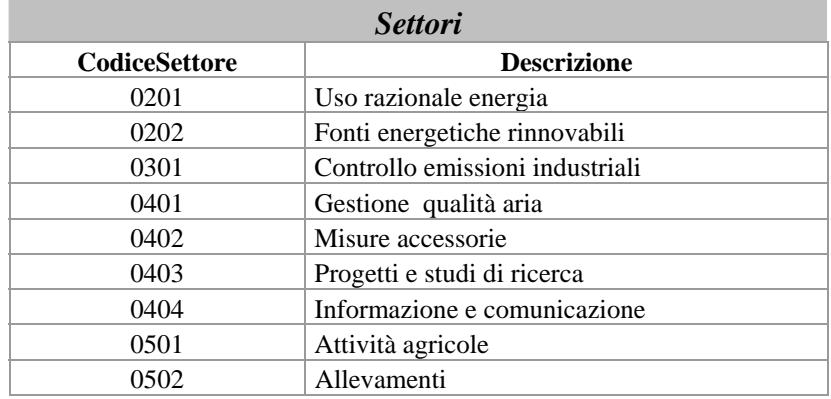

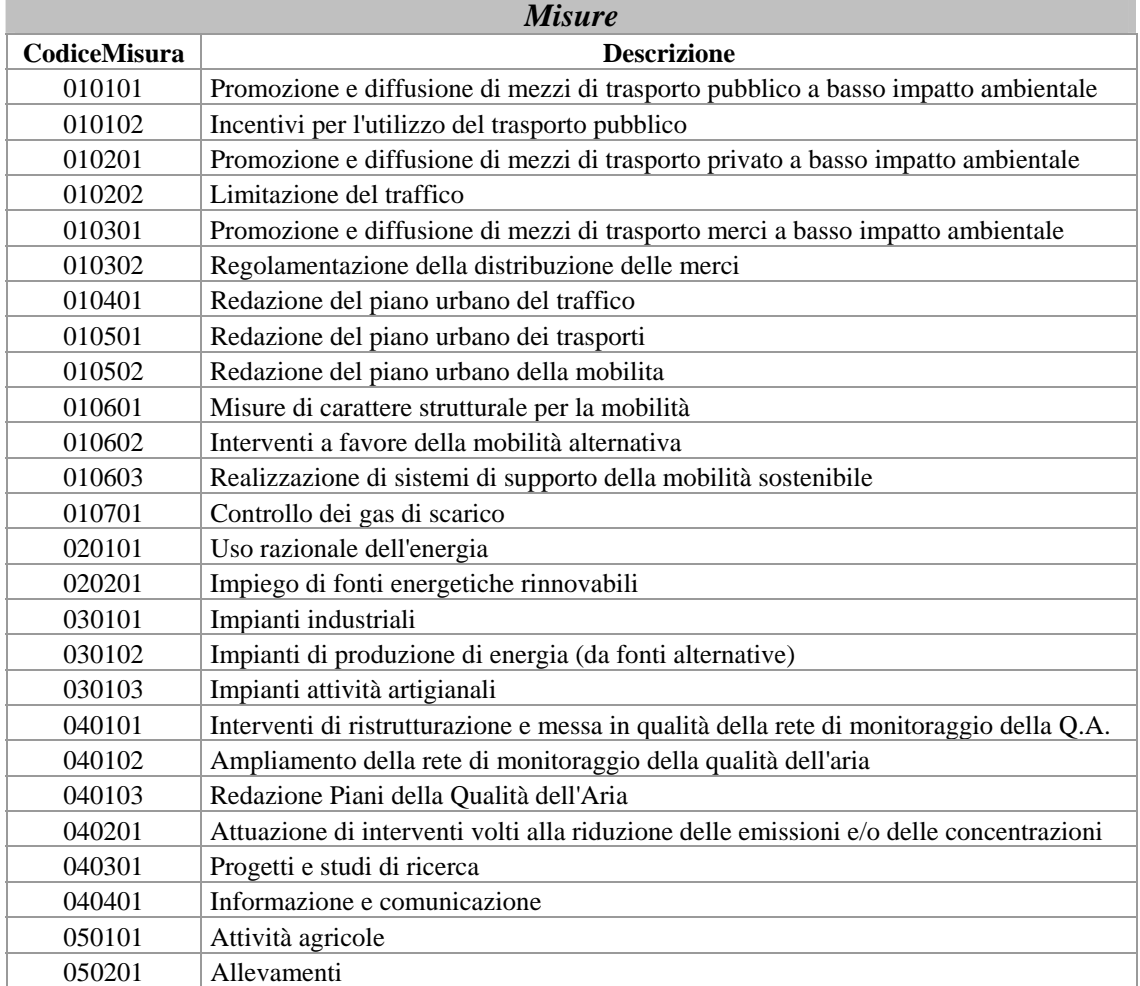

#### **CARATTERISTICHE DELLE MISURE INDIVIDUATE**

Secondo quanto richiesto dalla Decisione 2004/224/CE, nel modulo 5 le Regioni devono identificare e codificare (con un codice univocamente definito all'interno dello stato membro) le misure da attuare supplementari rispetto a quelle previste dalla normativa vigente e nel modulo 7 fornire una breve descrizione di ciascuna di esse.

Ad ogni misura deve inoltre essere associato un codice che ne identifichi:

- il **livello amministrativo** al quale la misura può essere attuata (A: locale, B: regionale, C: nazionale);
- il **tipo di misura** (A: di carattere economico/fiscale, B: di carattere tecnico, C: di carattere educativo/informativo, D: altro);
- **il carattere normativo**;
- la **scala temporale** di riduzione delle concentrazioni ottenuta mediante l'applicazione della misura (A: breve termine, B: medio termine, C: lungo termine);
- il **settore interessato** (corrispondente alla classificazione dei Macrosettori) (A: trasporti (macrosettore 01), B: industria (macrosettore 03), C: agricoltura (macrosettore 05), D: attività commerciali e domestiche (macrosettore 02), E: altro (macrosettore 04));
- la **scala spaziale** delle sorgenti su cui la misura va ad incidere (A: solo fonti locali, B: fonti situate nell'area urbana interessata, C: fonti situate nella regione interessata, D: fonti situata nel paese, E: fonti situate in più di un paese).

Sulla base di tali informazioni, caricate all'interno della banca dati, è possibile effettuare varie considerazioni di carattere generale relative ai provvedimenti attuati da ogni regione.

Nei grafici seguenti, a carattere esemplificativo, si riportano tali elaborazioni relativamente ai provvedimenti dell'anno 2005.

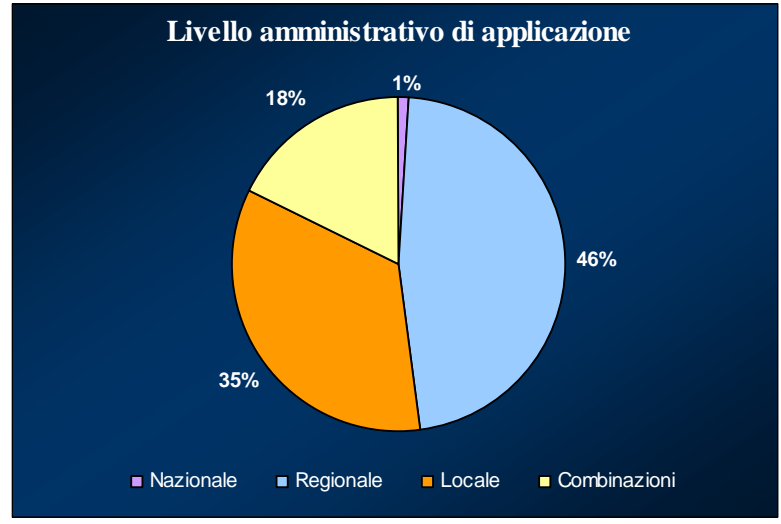

**Figura 7: Livello amministrativo di applicazione delle misure** 

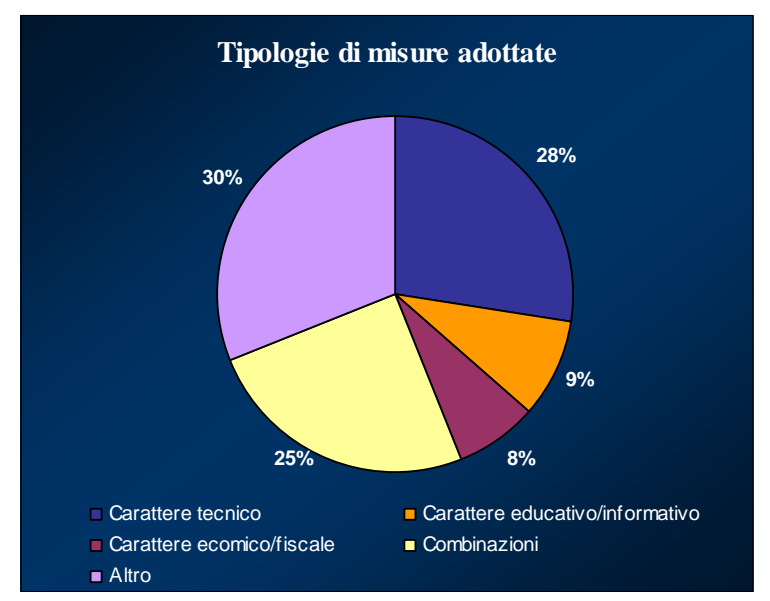

**Figura 8: :Tipologie di misure adottate sul territorio nazionale** 

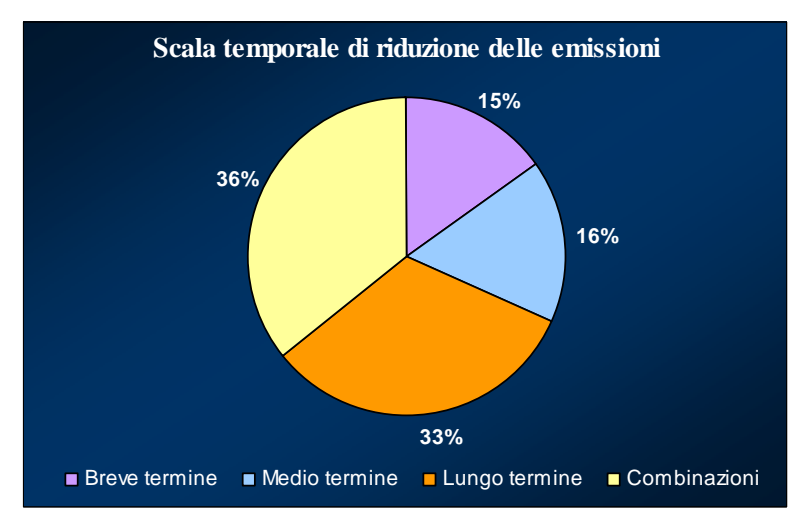

**Figura 9: Scala temporale di riduzione delle emissioni sul territorio nazionale** 

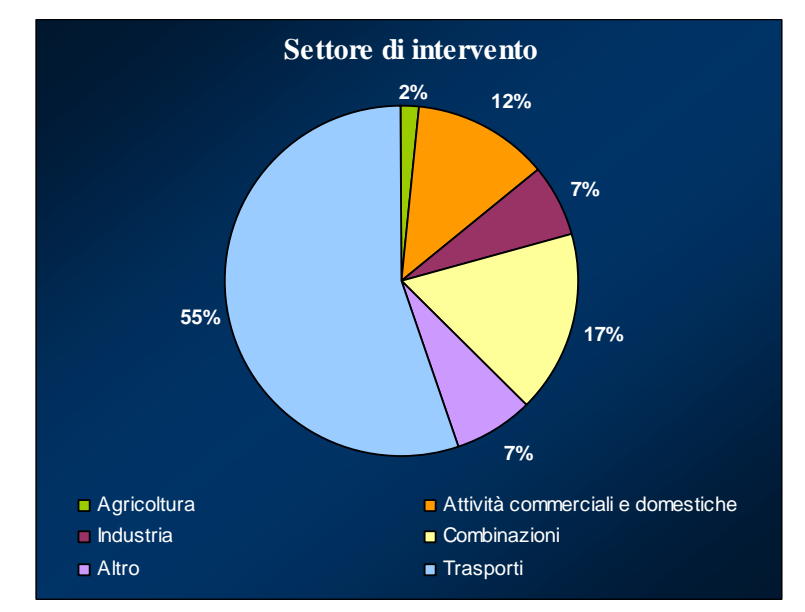

**Figura 10: Settore di intervento delle misure adottate sul territorio nazionale** 

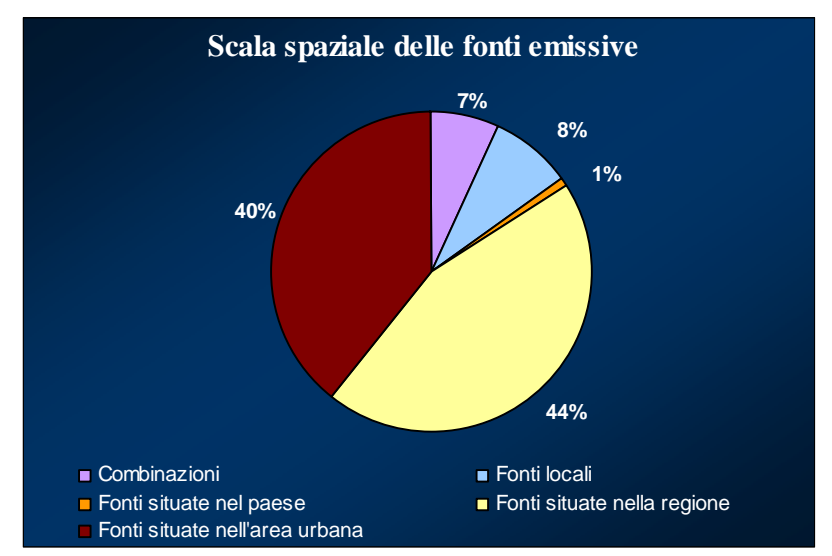

**Figura 11: Scala spaziale delle sorgenti emissive che contribuiscono al superamento del VL + MDT** 

Al termine della scadenza per l'invio dei questionari PPs (giugno di ogni anno), è quindi possibile disporre di un quadro conoscitivo nazionale dei provvedimenti adottati da ogni regione disaggregati per tipologia di settore di intervento.

Nella [Tabella 3](#page-16-0) si riporta, a titolo di esempio, il numero di provvedimenti adottati da ogni regione per l'anno 2005 suddivisi per settore di intervento.

| <b>Regione</b>        | <b>Trasporti</b> | Industria      | <b>Agricoltura</b> | <b>Attività</b><br>commerciali e<br>domestiche | <b>Altro</b>   | Combinazioni   |
|-----------------------|------------------|----------------|--------------------|------------------------------------------------|----------------|----------------|
| Abruzzo               | 7                |                |                    |                                                |                |                |
| Campania              | 10               |                |                    |                                                | $\mathbf{1}$   | $\overline{2}$ |
| Emilia Romagna        | 24               | $\overline{2}$ |                    | 5                                              | 5              |                |
| Friuli Venezia Giulia | 10               | 1              |                    | $\overline{2}$                                 |                |                |
| Lazio                 | 16               |                |                    |                                                |                | $\overline{2}$ |
| Liguria               | 11               |                |                    |                                                | $\mathbf{1}$   | 8              |
| Lombardia             | 26               | 8              | 6                  | 5                                              | 5              | 12             |
| Marche                | 6                | 1              |                    |                                                | $\overline{2}$ |                |
| Piemonte              | 12               | $\mathbf{1}$   |                    | 1                                              | 5              | 13             |
| Provincia di Bolzano  | 5                |                |                    | $\overline{2}$                                 |                |                |
| Provincia di Trento   | $\sqrt{5}$       |                |                    | 1                                              | $\overline{2}$ | $\overline{2}$ |
| Puglia                | 5                | 1              |                    |                                                |                |                |
| Sardegna              |                  | $\overline{2}$ |                    |                                                |                |                |
| Toscana               | $\overline{4}$   | 1              |                    | 1                                              |                |                |
| Umbria                | 16               | $\overline{2}$ |                    | $\overline{2}$                                 | $\overline{2}$ | 11             |
| Valle d'Aosta         | 16               | 3              |                    | 18                                             |                |                |
| Veneto                | 9                | $\overline{2}$ |                    | 2                                              | 1              | 5              |

<span id="page-16-0"></span>**Tabella 3: Misure adottate da ogni regione disaggregate per settore di intervento** 

Le analisi possono essere effettuate sia sui dati relativi all'ultimo anno di riferimento dei questionari PPs sia per gli anni precedenti (es. ultimo triennio o quinquennio), come illustrato nella [Figura 12,](#page-17-0) inserendo nelle relative query di calcolo i criteri di selezione desiderati.

<span id="page-17-0"></span>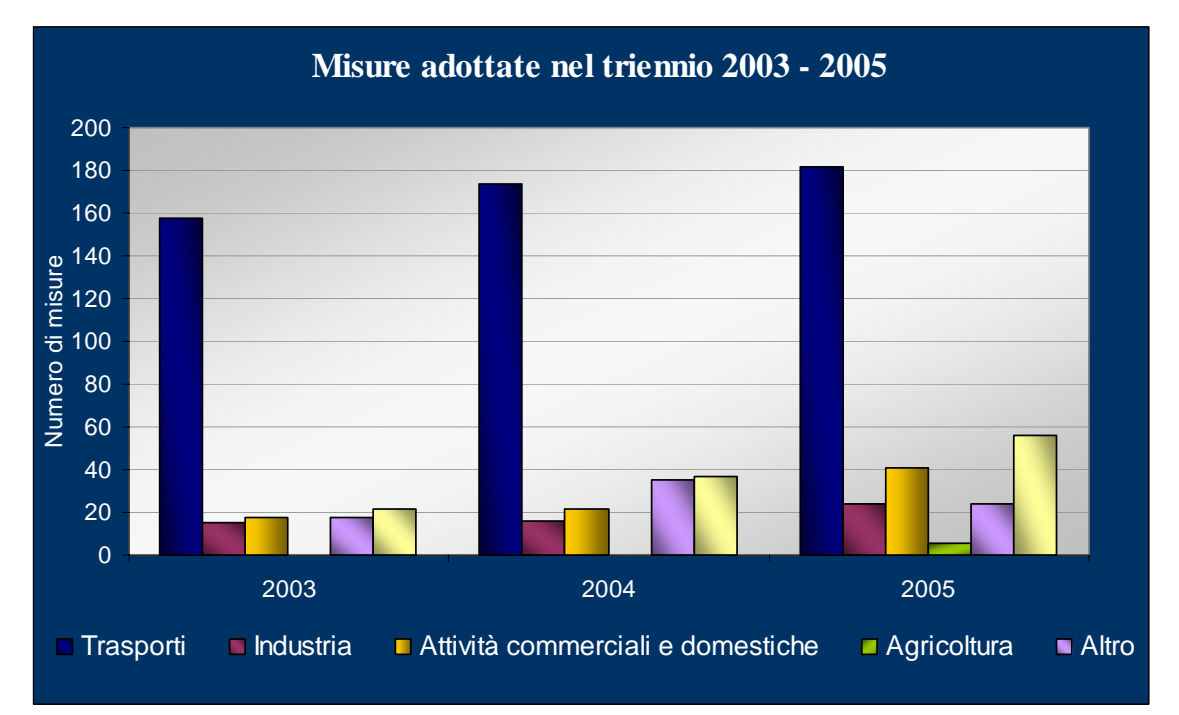

**Figura 12: Misure adottate sul territorio nazionale disaggregate per settore di intervento nel triennio 2003 - 2005** 

<span id="page-17-1"></span>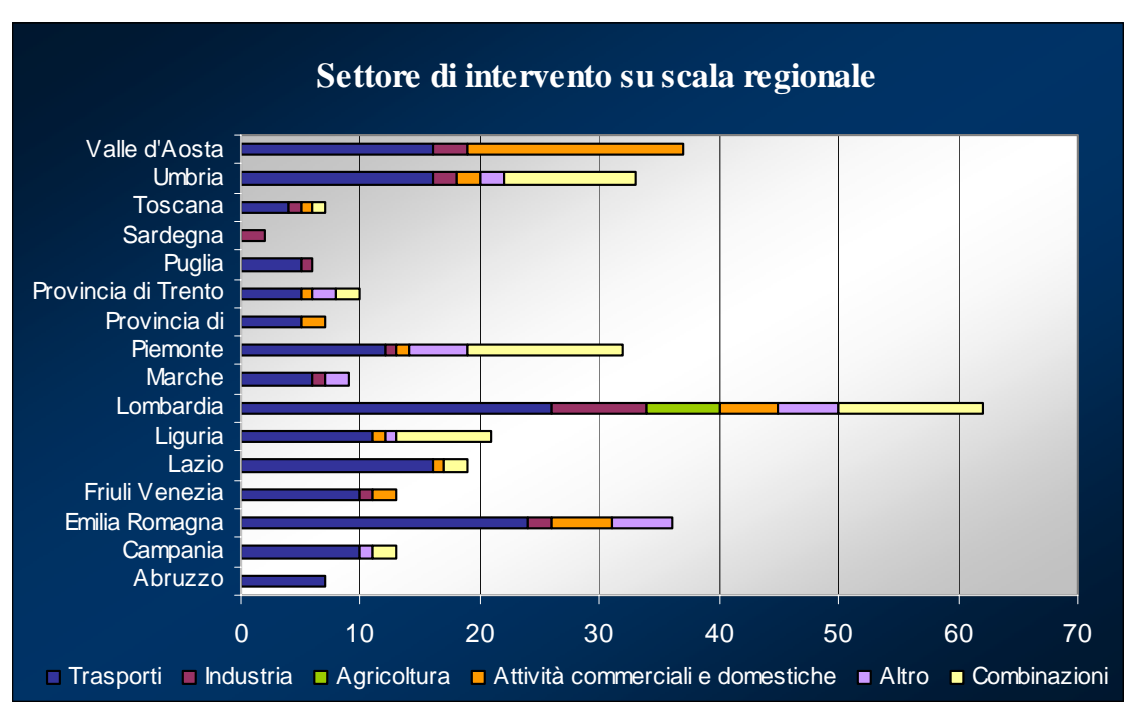

**Figura 13: Misure adottate su scala regionale disaggregate per settore di intervento nell'anno 2005** 

Poiché, come si evince dalla [Figura 13,](#page-17-1) dove viene riportata la panoramica regionale per l'anno 2005, la maggior parte degli interventi ha riguardato il settore dei trasporti, la banca dati permette di effettuare anche un'analisi di dettaglio dei provvedimenti disaggregati per tipologia di misura relativi a tale settore [\(Figura 14\)](#page-18-0).

<span id="page-18-0"></span>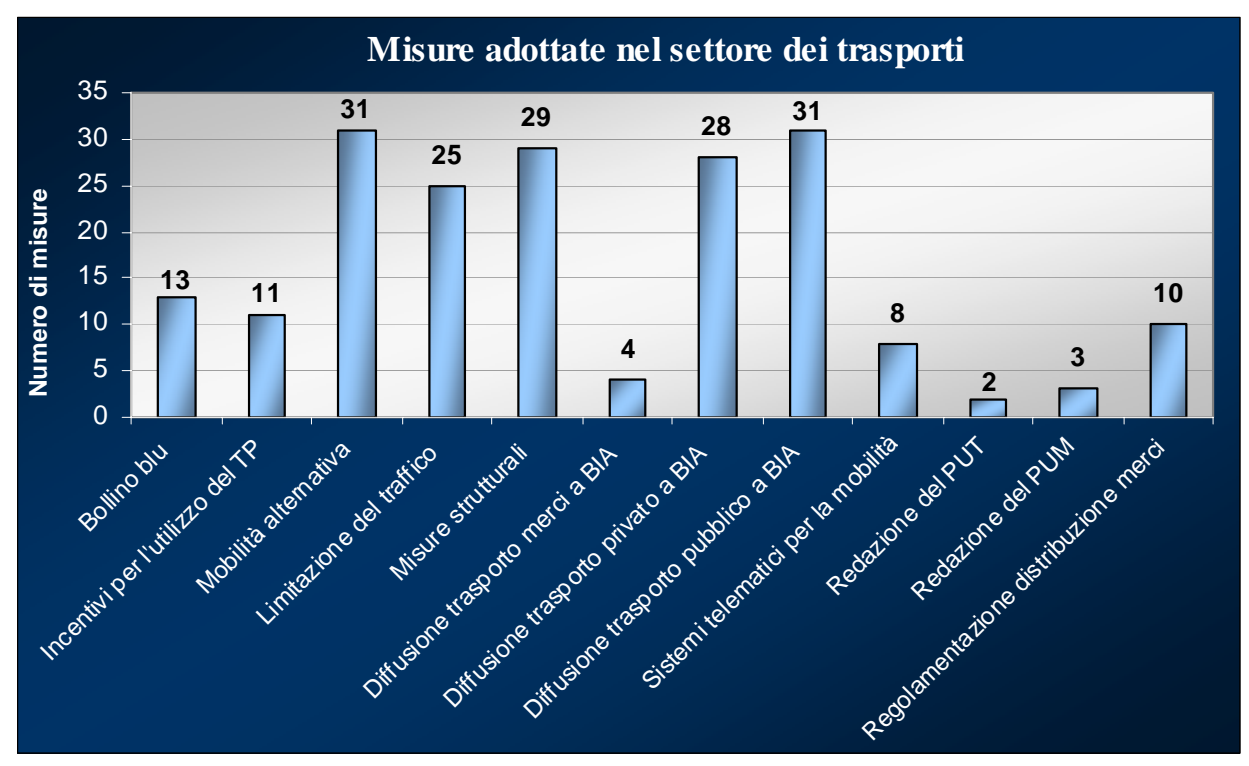

**Figura 14: Misure adottate sul territorio nazionale nel settore dei trasporti nell'anno 20057** 

In nota si riporta la descrizione della sigle adottate nella classificazione delle misure.

 $\overline{a}$ 

<span id="page-18-1"></span>TP: trasporto pubblico

BIA: basso impatto ambientale

PUM: piano urbano della mobilità

PUT: piano urbano del traffico

## <span id="page-19-0"></span>**ALLEGATO**

*Struttura della banca dati* 

### <span id="page-20-0"></span>**LA BANCA DATI**

Il database PRQA\_Misure è composto dai seguenti archivi:

- ¾ **Archivi generali** (socioeconomici, spaziali e temporali);
- ¾ **Archivio situazioni di superamento;**
- ¾ **Archivio misure**

#### **ARCHIVI GENERALI**

Gli archivi generali contengono le informazioni acquisite dall'analisi dei questionari ai sensi del D.Lgs. 351/1999.

Nei paragrafi che seguono sono elencate, per ciascuna tipologia di informazione, tutte le maschere che compongono gli Archivi generali.

#### **Archivi socioeconomici**

#### *Macrosettori*

Contiene la codifica e la descrizione dei macrosettori di appartenenza di ciascuna misura; si riporta di seguito la maschera per l'inserimento dei dati.

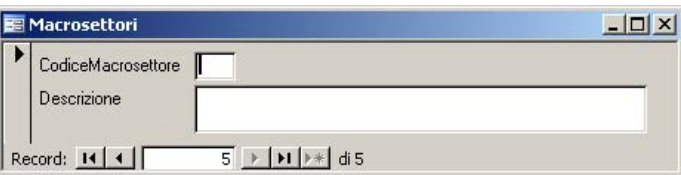

Nella tabella successiva si riporta l'elenco dei macrosettori individuati:

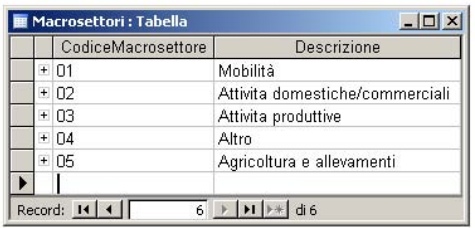

Ogni Macrosettore può essere suddiviso in ulteriori livelli di disaggregazione (classificazione per *Settore* e per *Misura*). L'elenco dettagliato dei *Settori* e delle *Misure* è presente nei paragrafi successivi.

#### <span id="page-21-0"></span>*Settori*

Contiene la codifica e la descrizione dei settori di appartenenza di ciascuna misura; si riporta di seguito la maschera per l'inserimento dei dati.

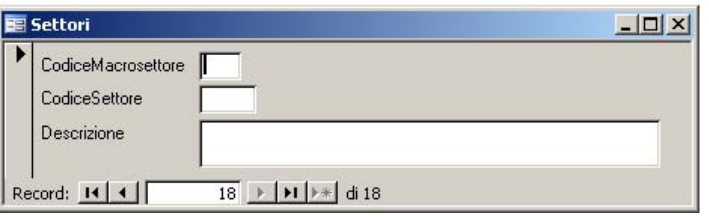

Nella tabella successiva si riporta l'elenco dei settori individuati:

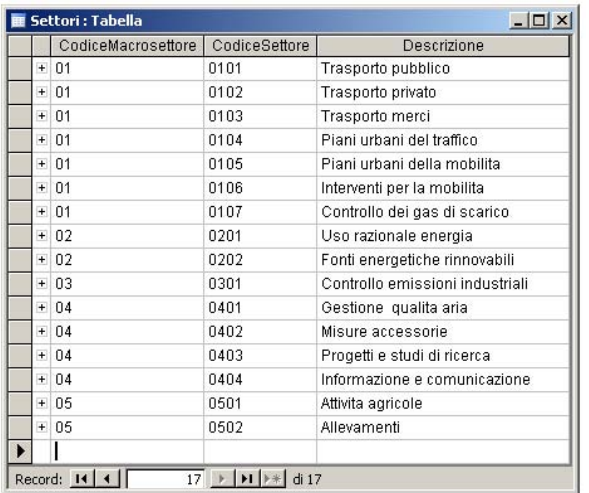

#### *Misure*

Contiene la codifica e la descrizione delle misure; si riporta di seguito la maschera per l'inserimento dei dati.

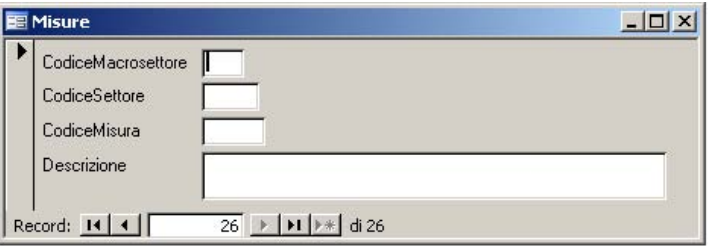

Nella tabella successiva si riporta la classificazione delle misure utilizzata:

<span id="page-22-0"></span>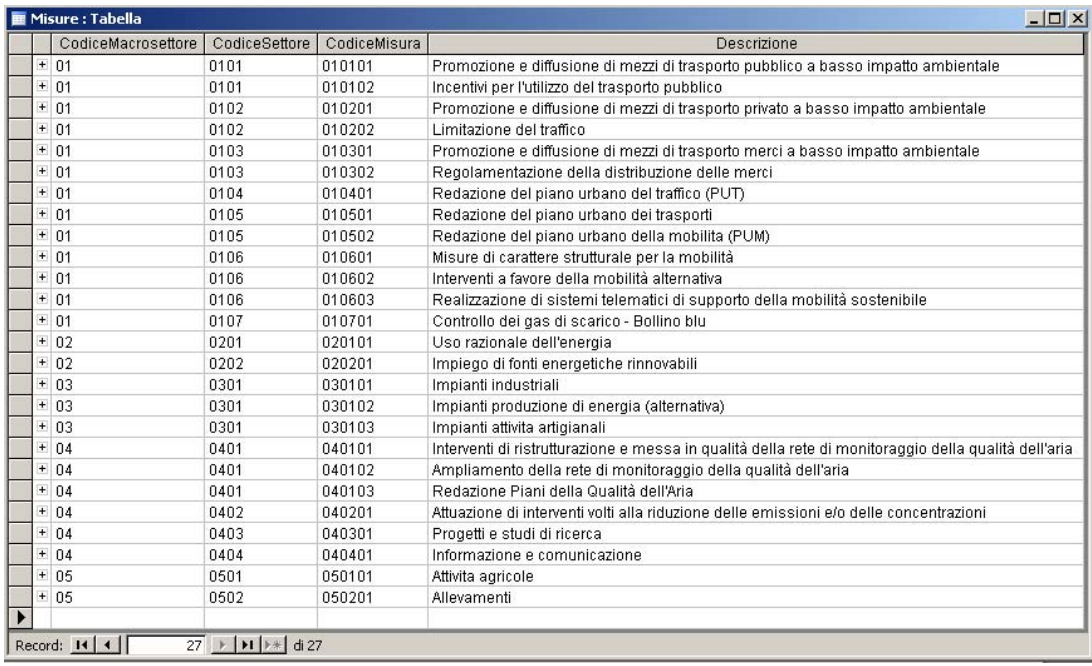

#### *Tipologie di Misure*

Contiene la codifica e la descrizione della tipologia di appartenenza di ciascuna misura; si riporta di seguito la maschera per l'inserimento dei dati.

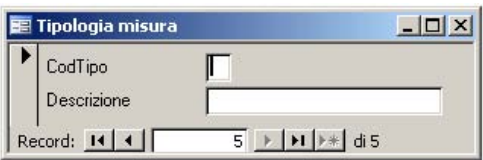

Il formato stabilito dalla Decisione 2004/224/CE richiede che ogni provvedimento adottato venga identificato, in base alla sua tipologia, secondo la seguente classificazione: economico/fiscale (A), tecnico (B), educazione/informazione (C), altro (D).

Nella tabella successiva si riporta l'elenco delle suddette tipologie di misure:

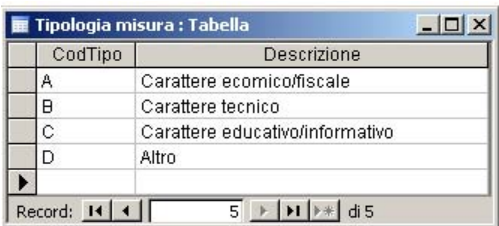

#### **Archivi spaziali**

#### *Regioni*

Contiene la codifica ISTAT e la descrizione delle regioni italiane; si riporta di seguito la maschera per l'inserimento dei dati.

<span id="page-23-0"></span>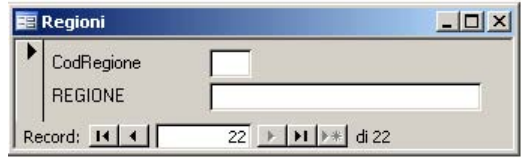

#### *Province*

Contiene la codifica ISTAT e la descrizione delle province italiane; si riporta di seguito la maschera per l'inserimento dei dati.

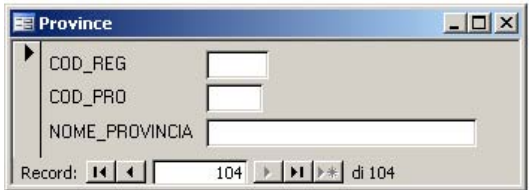

*Scala spaziale* 

Contiene la codifica e la descrizione delle scale spaziali delle sorgenti interessate dall'applicazione delle misure; si riporta di seguito la maschera per l'inserimento dei dati.

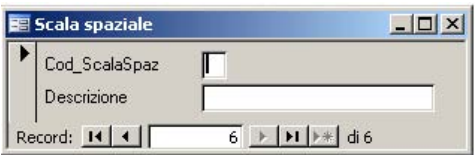

Nella tabella successiva si riporta l'elenco delle suddette tipologie di fonti emissive:

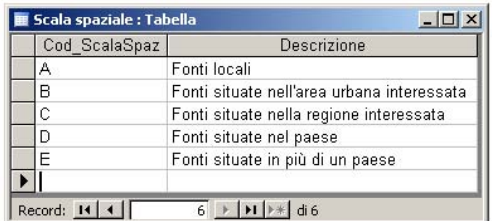

*Livello amministrativo* 

Contiene la codifica e la descrizione delle scale spaziali di applicazione delle misure; si riporta di seguito la maschera per l'inserimento dei dati.

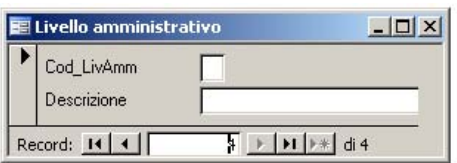

Secondo il formato stabilito dalla Decisione 2004/224/CE ogni provvedimento deve essere classificato sulla base del livello amministrativo al quale è possibile adottarlo.

<span id="page-24-0"></span>Nella tabella successiva si riporta l'elenco delle suddette tipologie di intervento:

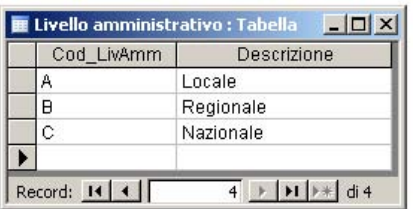

#### **Archivi temporali**

*Anni* 

Contiene l'elenco degli anni per i quali sono disponibili i dati; si riporta di seguito la maschera per l'inserimento dei dati.

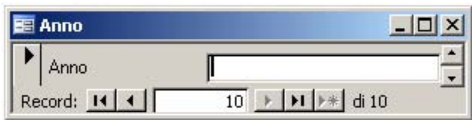

#### *Scala temporale*

Contiene la codifica e la descrizione delle scale temporali di applicazione delle misure; si riporta di seguito la maschera per l'inserimento dei dati.

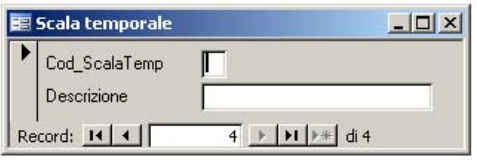

Secondo il formato stabilito dalla Decisione 2004/224/CE ad ogni provvedimento deve essere associato il periodo di tempo previsto entro il quale quel dato provvedimento determini una riduzione delle concentrazioni di inquinanti in aria.

La scala temporale può essere a breve termine (A), medio termine (circa un anno) (B) o lungo termine (C). Nella tabella successiva si riporta l'elenco dei suddetti periodi di applicazione:

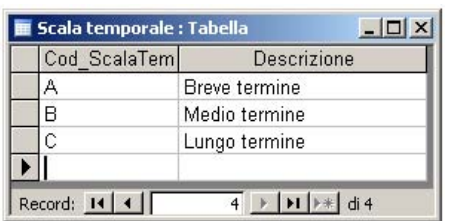

#### **ARCHIVI SITUAZIONI DI SUPERAMENTO**

L'archivio relativo alle situazioni di superamento contiene alcune delle informazioni contenute nei moduli 2, 3 e 5 dei questionari PPs.

#### <span id="page-25-0"></span>*Situazioni di superamento*

L'archivio è costituito da una tabella contenente le informazioni relative a ciascuna situazione di superamento indicata nel Modulo 2 del questionario PPs.

Per ogni situazione di superamento vengono inserite le seguenti informazioni:

- 1. Anno di riferimento del questionario;
- 2. Regione di riferimento;
- 3. Codice univoco identificativo della situazione di superamento;
- 4. Inquinante interessato;
- 5. Tipologia di valore limite (media oraria, giornaliera o annuale);
- 6. Superficie (espressa in  $km^2$ );
- 7. Popolazione.

Si riporta di seguito la maschera per l'inserimento dei dati.

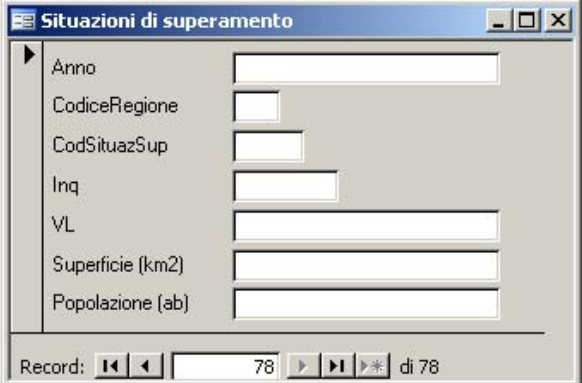

#### *Stazioni di superamento*

L'archivio è costituito da una tabella in cui, per ogni situazione di superamento, vengono inserite le stazioni, e la loro tipologia, in cui è stato osservato quel superamento.

Si riporta di seguito la maschera per l'inserimento dei dati.

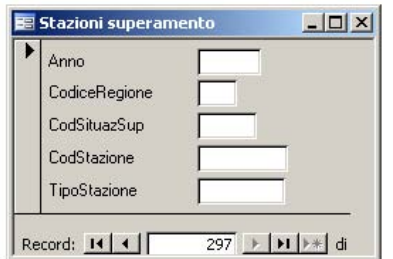

#### <span id="page-26-0"></span>*Zone superamenti*

L'archivio è costituito da una tabella in cui, per ogni situazione di superamento, vengono inserite le zone in cui il superamento si è registrato.

Si riporta di seguito la maschera per l'inserimento dei dati.

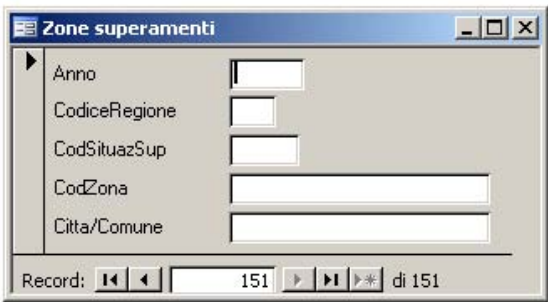

#### *Misure superamento*

L'archivio è costituito da una tabella in cui, per ogni situazione di superamento, vengono inserite le misure da attuare per il raggiungimento dei valori limite di qualità dell'aria.

Si riporta di seguito la maschera per l'inserimento dei dati.

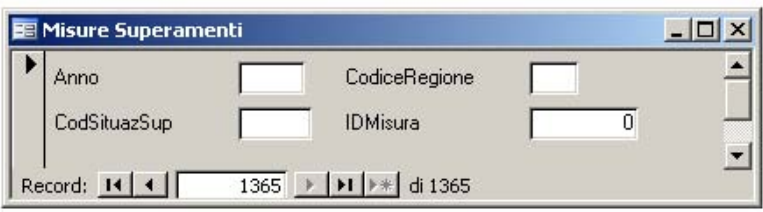

#### **ARCHIVI MISURE**

#### <span id="page-26-1"></span>*Misure\_PRQA*

L'archivio delle misure è costituito da una tabella contenente le informazioni relative a ciascun provvedimento indicate nei Moduli 5 e 7 dei questionari PPs.

Per ogni misura vengono inserite le seguenti informazioni:

- 1. Anno di riferimento del questionario;
- 2. Codice numerico univoco identificativo della misura;
- 3. Regione di riferimento;
- 4. Denominazione;
- 5. Descrizione;
- 6. Riferimento legislativo;
- 7. Calendario di attuazione;
- 8. Livello amministrativo di applicazione;
- <span id="page-27-0"></span>9. Tipologia;
- 10. Se a carattere normativo o meno;
- 11. Scala spaziale di applicazione;
- 12. Scala temporale di applicazione;
- 13. Settore di intervento;
- 14. Fondi stanziati;
- 15. Costi stimati;
- 16. Indicatore;
- 17. Note

Si riporta di seguito la maschera per l'inserimento dei dati.

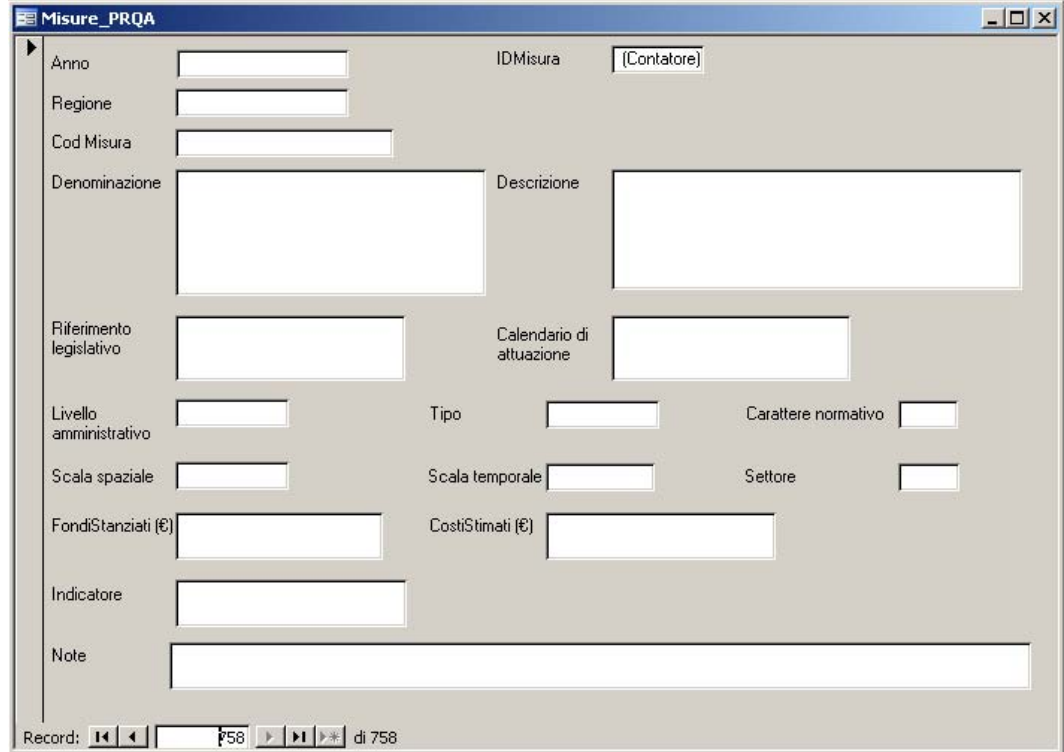

## **LE FUNZIONALITÀ DEL SISTEMA**

#### **FUNZIONI DI CONSULTAZIONE**

- **Visualizzazione**: sarà possibile visualizzare l'elenco dei dati inseriti in ciascuna maschera del sistema;
- **Ordinamento**: sarà possibile visualizzare ed ordinare l'elenco dei dati inseriti in ciascuna maschera del sistema;
- <span id="page-28-0"></span> **Ricerca**: sarà possibile effettuare delle ricerche sui dati inseriti in ciascuna maschera del sistema e visualizzarne i contenuti;
- **Stampa**: sarà possibile effettuare la stampa dell' elenco dei dati visualizzati;

#### **FUNZIONI DI MODIFICA**

 **Inserimento/caricamento, eliminazione, consultazione e modifica archivi:** sarà possibile gestire i dati degli archivi del sistema in modalità inserimento/caricamento, consultazione e modifica;

#### **FUNZIONI DI ELABORAZIONE**

 **Generazione di tabelle** relative ai dati di base e alle misure caricate nel sistema; Si riporta nel seguito un l'elenco delle possibili tabelle fornite dal sistema.

Possono essere comunque generate query ad hoc sulla base delle informazioni necessarie all'utente.

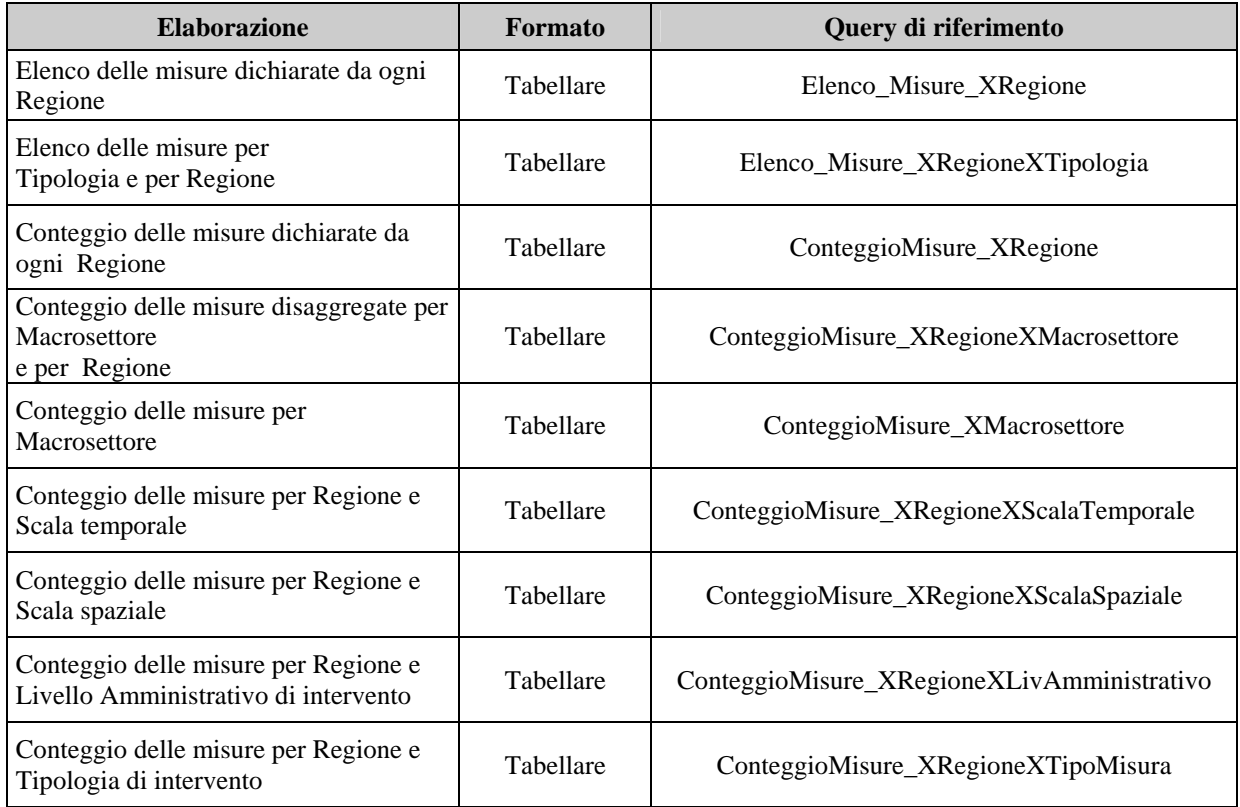

Si riportano nel seguito alcuni esempi di tabelle generate dal sistema:

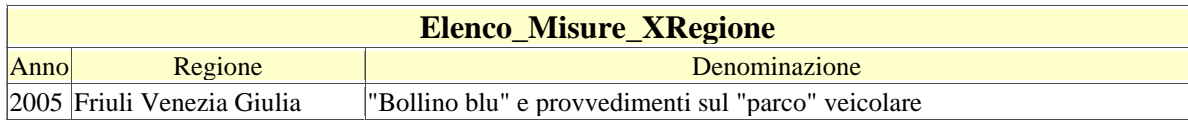

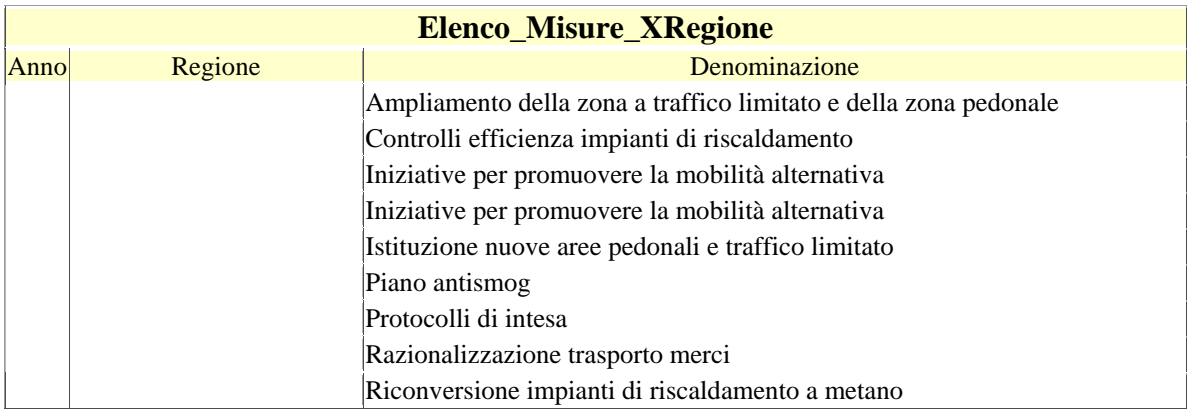

#### *Elenco delle misure dichiarate da ogni Regione*

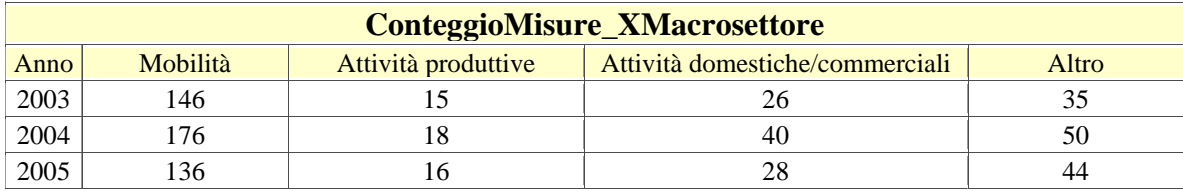

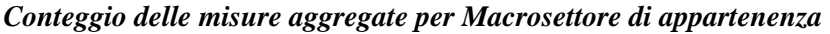

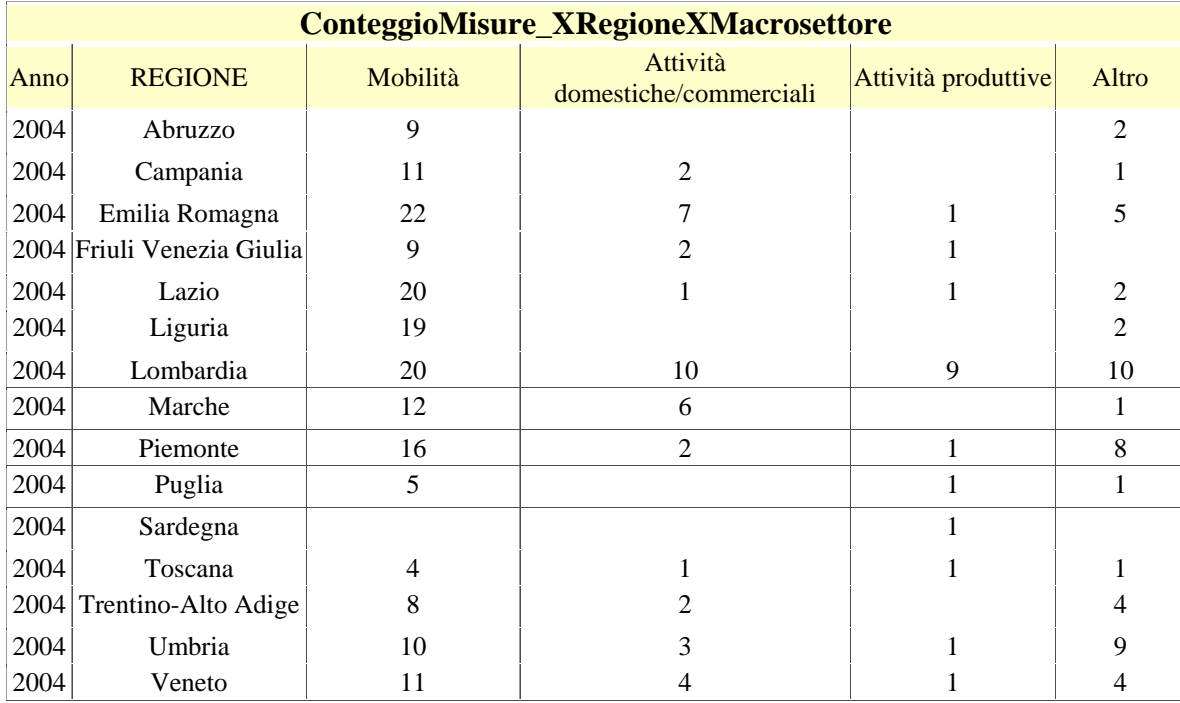

*Conteggio delle misure per Regione aggregate per tipologia di settore di appartenenza* 

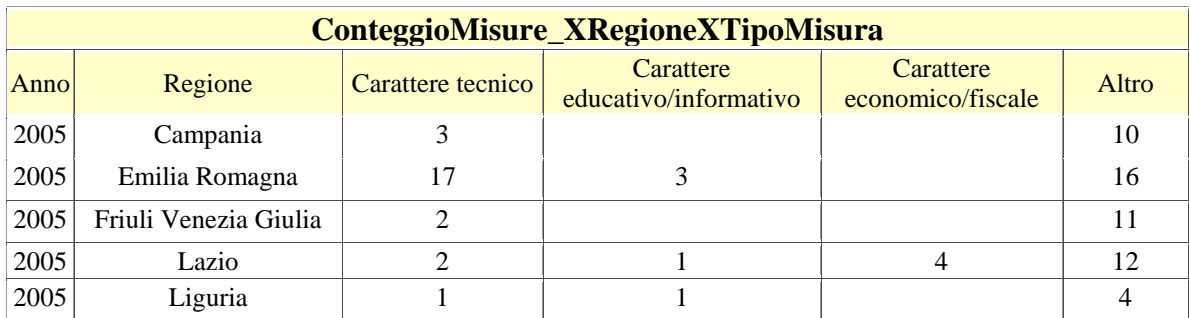

| <b>ConteggioMisure_XRegioneXTipoMisura</b> |                               |                   |                                    |                                |       |  |  |  |  |  |
|--------------------------------------------|-------------------------------|-------------------|------------------------------------|--------------------------------|-------|--|--|--|--|--|
| <b>Anno</b>                                | Regione                       | Carattere tecnico | Carattere<br>educativo/informativo | Carattere<br>economico/fiscale | Altro |  |  |  |  |  |
| 2005                                       | Lombardia                     |                   |                                    |                                |       |  |  |  |  |  |
| 2005                                       | Marche                        | δ                 |                                    |                                |       |  |  |  |  |  |
| 2005                                       | Piemonte                      | 10                |                                    |                                | 13    |  |  |  |  |  |
|                                            | 2005 Provincia Aut. di Trento |                   |                                    |                                |       |  |  |  |  |  |
| 2005                                       | Toscana                       |                   |                                    |                                |       |  |  |  |  |  |

*Conteggio delle misure per Regione aggregate per tipologia* 

- **Generazione di grafici relativi ai dati di base e alle misure caricate nel sistema;**  Possono essere generati grafici ad hoc sulla base delle informazioni necessarie all'utente.
- **Generazione di report relativi ai dati di base e alle misure caricate nel sistema;**  Possono essere generati report ad hoc sulla base delle informazioni necessarie all'utente.